Министерство сельского хозяйства Российской Федерации Департамент научно-технологической политики и образования Федеральное государственное бюджетное образовательное учреждение высшего образования «Красноярский государственный аграрный университет»

Центр подготовки специалистов среднего звена Кафедра информационных технологий и математического обеспечения информационных систем

СОГЛАСОВАНО: Директор ЦПССЗ Шанина Е.В.

УТВЕРЖДАЮ: Ректор Пыжикова Н.И.

«30» июня 2023 г.

«30» июня 2023 г.

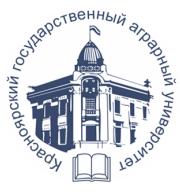

ДОКУМЕНТ ПОДПИСАН УСИЛЕННОЙ КВАЛИФИЦИРОВАННОЙ ЭЛЕКТРОННОЙ ПОДПИСЬЮ ВЫДАННОЙ: ФГБОУ ВО КРАСНОЯРСКИЙ ГАУ ВЛАДЕЛЕЦ: РЕКТОР ПЫЖИКОВА Н.И. ДЕЙСТВИТЕЛЕН: 16.03.2023 - 08.06.2024

# **РАБОЧАЯ ПРОГРАММА УЧЕБНОЙ ДИСЦИПЛИНЫ**

**«Информационные технологии в профессиональной деятельности»**

# ФГОС СПО

по специальности 35.02.08 «Электротехнические системы в агропромышленном комплексе (АПК)а»

Курс 2 Семестр 3 Форма обучения очная Квалификация выпускника техник Срок освоения ОПОП-П 2 г.10 м.

Красноярск, 2023

Составитель: Шевцова Л.Н., преподаватель

Программа обсуждена на заседании кафедры № 10 от «05» июня 2023 г.

Заведующий выпускающей кафедрой по специальности 35.02.08 «Электротехнические системы в агропромышленном комплексе (АПК)»

Клундук Галина Анатольевна, к.т.н., доцент

#### Оглавление

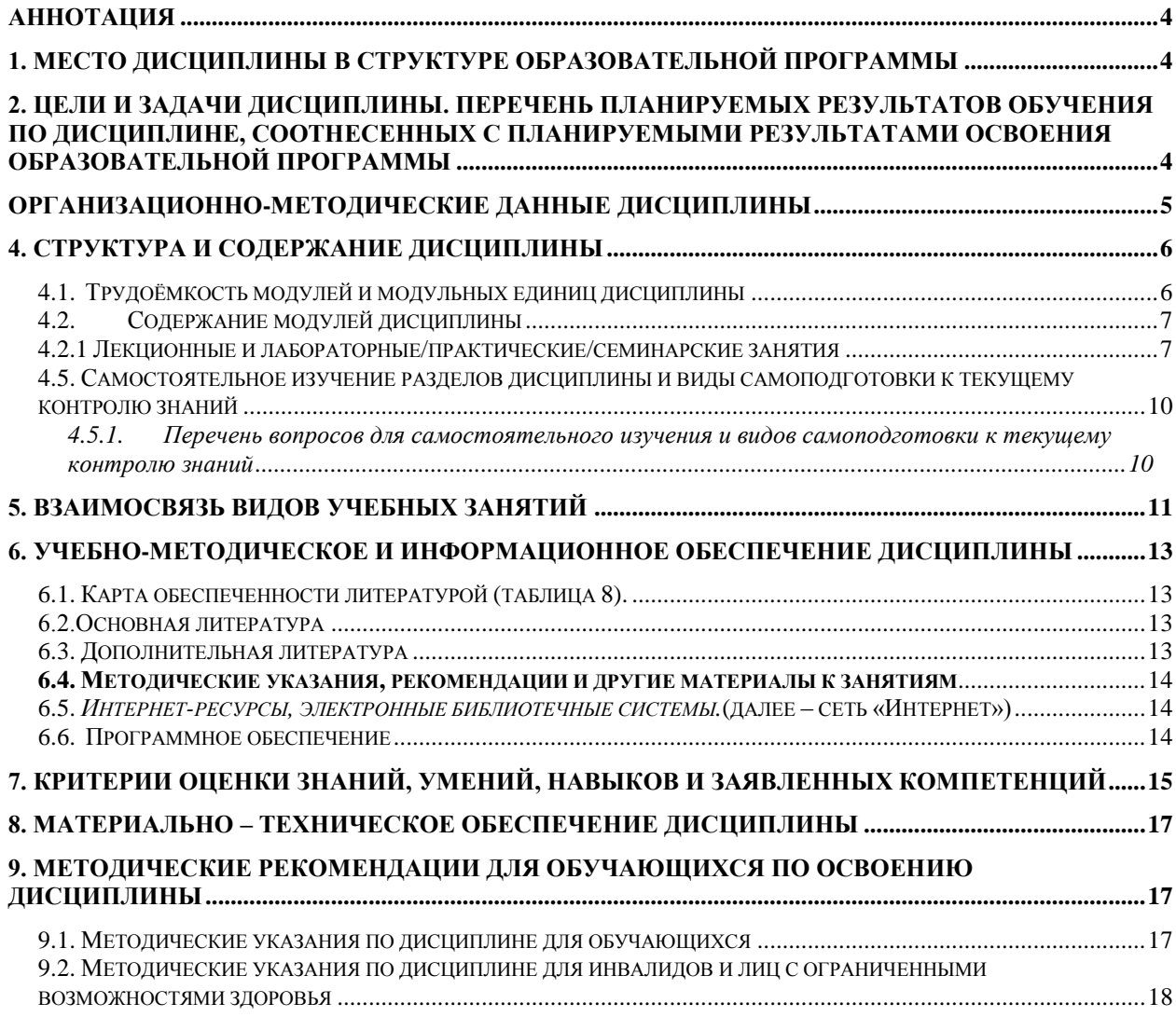

#### **Аннотация**

<span id="page-3-0"></span>Дисциплина «**Информационные технологии в профессиональной деятельности**» является дисциплиной части ОПЦ.12 Учебного плана ОПОП СПО 35.02.08 «Электротехнические системы в агропромышленном комплексе (АПК)».Дисциплина реализуется в центре подготовки специалистов среднего звена кафедрой «Информационных технологий и математического обеспечения информационных систем».

**Содержание дисциплины** охватывает следующий перечень вопросов:

1. Организация и средства информационных технологий (ИТ)

Инструментальные средства компьютерных технологий информационного обслуживания профессиональной деятельности. Основы построения инструментальных средств информационных технологий.

2. Компьютерные технологии обработки информации на основе текстовых редакторов, табличных процессоров.

3. Использование графических редакторов для построения графиков, рисунков и диаграмм.

4. Компьютерные сети

Программой дисциплины предусмотрен текущий контроль успеваемости в форме опроса, защиты практических занятий и промежуточный контроль – контрольная работа в первом семестре и дифференцированный зачет во втором семестре.

Мониторинг познавательной деятельности студентов проводится на основе бально-рейтинговой системы.

Общая трудоемкость освоения дисциплины составляет 50 часов. Программой дисциплины предусмотрены практические занятия (48 часов) занятия и 2 часа самостоятельной работы. Программой дисциплины предусмотрены следующие виды контроля: текущий контроль успеваемости в форме защиты практических работ, и промежуточный контроль в форме зачета с оценкой.

#### **1. Место дисциплины в структуре образовательной программы**

<span id="page-3-1"></span>Дисциплина «**Информационные технологии в профессиональной деятельности**» является дисциплиной Учебного плана ОПОП СПО 35.02.08 «Электротехнические системы в агропромышленном комплексе (АПК)».Предназначена для студентов 1 курса центра подготовки специалистов среднего звена, обучающихся по программе подготовки специалистов среднего звена 35.02.08 «Электротехнические системы в агропромышленном комплексе (АПК)».

Дисциплина нацелена на формирование следующих *компетенций* техника

- должна формировать общие и профессиональные компетенции:

ОК 01. Выбирать способы решения задач профессиональной деятельности применительно к различным контекстам.

ОК 02. Использовать современные средства поиска, анализа и интерпретации информации и информационные технологии для выполнения задач профессиональной деятельности.

ОК 04. Эффективно взаимодействовать и работать в коллективе и команде.

### <span id="page-3-2"></span>**2. Цели и задачи дисциплины. Перечень планируемых результатов обучения по дисциплине, соотнесенных с планируемыми результатами освоения образовательной программы**

**Цель** изучения дисциплины **«Информационные технологии в профессиональной деятельности» -** формирование системных знаний по программноаппаратной структуре автоматизированных информационных технологий и их применением при анализе и обработке данных в области профессиональной деятельности.

**Задачи дисциплины:**<br>рование необходимых знаний по формирование необходимых знаний по программно-аппаратной структуре автоматизированных информационных технологий; - формирование навыков продвинутого пользователя прикладных программ электронного офиса.

В рамках программы учебной дисциплины обучающимися осваиваются умения и знания:

Таблица 1

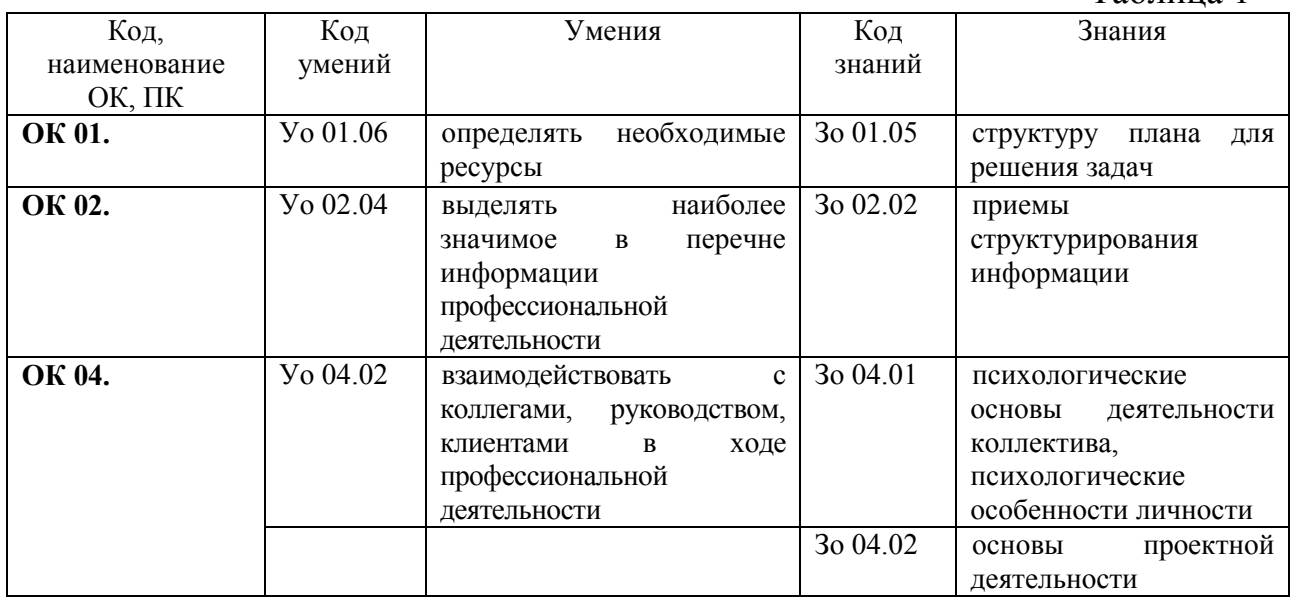

#### **Организационно-методические данные дисциплины**

<span id="page-4-0"></span>Общая трудоёмкость дисциплины составляет 50 часов, их распределение по видам работ и по семестрам представлено в таблице 2.

Таблица 2

#### **Распределение трудоемкости дисциплины по видам работ по семестрам**

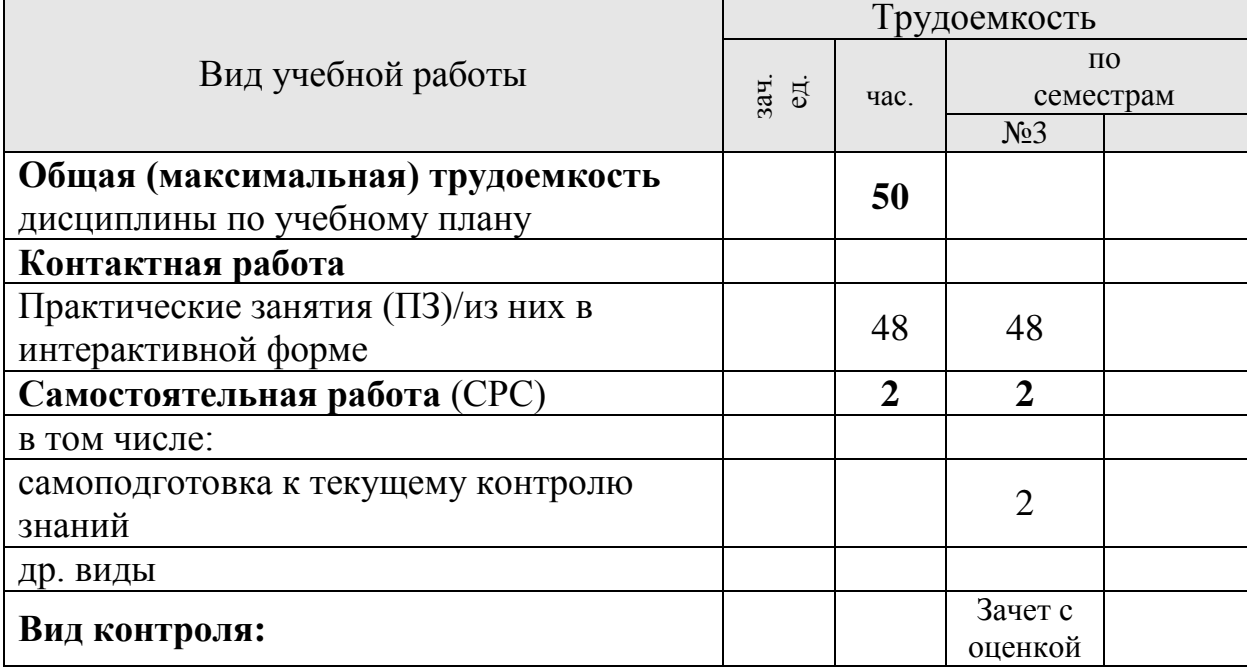

## **4. Структура и содержание дисциплины**

## <span id="page-5-1"></span><span id="page-5-0"></span>**4.1. Трудоёмкость модулей и модульных единиц дисциплины**

Таблица 3

| <b>Наименование</b><br>модулей и модульных<br>единиц дисциплины                                                                                                    | Всего<br>часов      | Контактная<br>Работа |                | Внеауди<br>торная |
|----------------------------------------------------------------------------------------------------|---------------------|----------------------|----------------|-------------------|
|                                                                                                    | <b>Ha</b><br>модуль | Л                    | ЛПЗ            | работа<br>(CPC)   |
| Модуль<br>1.<br>Организация<br>средства<br>$\boldsymbol{\mathrm{M}}$<br>(HT)<br>информационных<br>технологий<br><b>Инструментальные</b><br>компьютерных<br>средства<br>технологий<br>информационного<br>обслуживания<br>профессиональной деятельности. |                     |                      | 6              | $\overline{2}$    |
| Модульная единица1<br>Программное обеспечение компьютерной системы.<br>обеспечение<br>Операционное<br>персонального<br>компьютера. Пакеты прикладных программ.                                                                                         |                     |                      | 6              | $\overline{2}$    |
| Модуль 2. Компьютерные технологии обработки<br>информации на основе текстовых редакторов,<br>табличных процессоров. Подготовка презентаций.                                                                                                    |                     |                      | 14             |                   |
| Модульная единица 2. Текстовые редакторы.<br>Создание,<br>форматирование<br>редактирование,<br>текстовых документов.                                                                                                    |                     |                      | 4              |                   |
| Модульная единица 3. Технологии обработки<br>данных в электронных таблицах. Электронная<br>таблица MicrosoftEXCEL. База данных (список) в<br>EXCEL, фильтрация, сортировка данных,<br>подведение промежуточных итогов.                                 |                     |                      | $\overline{4}$ |                   |
| Модульная единица 4. Сводные таблицы,<br>группирование данных, построение сводных<br>диаграмм.                                                                                                    |                     |                      | $\overline{4}$ |                   |
| Модульная единица5. Создание презентаций в<br>MSPowerPoint.                                                                                                    |                     |                      | $\overline{2}$ |                   |
| 3.<br>Использование<br>графических<br>Модуль<br>редакторов для построения графиков, рисунков<br>и диаграмм                                                                                                    |                     |                      | 14             |                   |
| Модульная единица 6. Основные понятия и<br>классификация графической информации как<br>объекта компьютерной графики. Векторный<br>графический редактор MS Visio. Многослойные<br>технологии создания рисунков, электросхем,<br>диаграмм.               |                     |                      | 8              |                   |
| Модульная единица 7. Технология работы в<br>бесплатных графических редакторах (SPlan).<br>Создание графиков и схем.                                                                                                    |                     |                      | 6              |                   |
| Модуль 4. Компьютерные сети                                                                                                    |                     |                      | 14             |                   |
| Модульная единица 8.<br>Компьютерные сети- виды, назначение,                                                                                                    |                     |                      | 6              |                   |

# **Трудоемкость модулей и модульных единиц дисциплины**

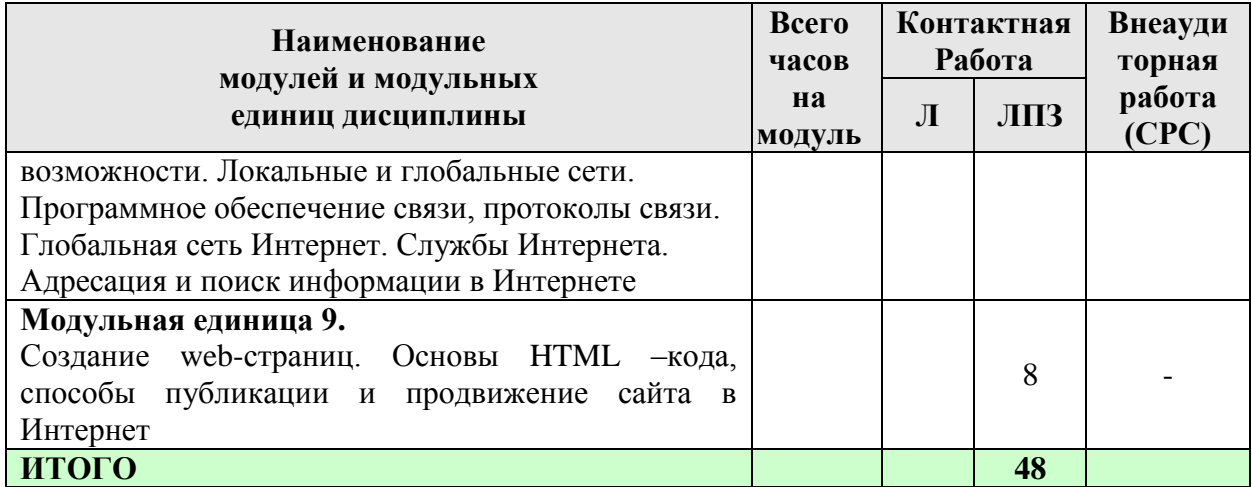

# **4.2. Содержание модулей дисциплины**

# <span id="page-6-1"></span><span id="page-6-0"></span>**4.2.1 Лекционные и лабораторные/практические/семинарские занятия**

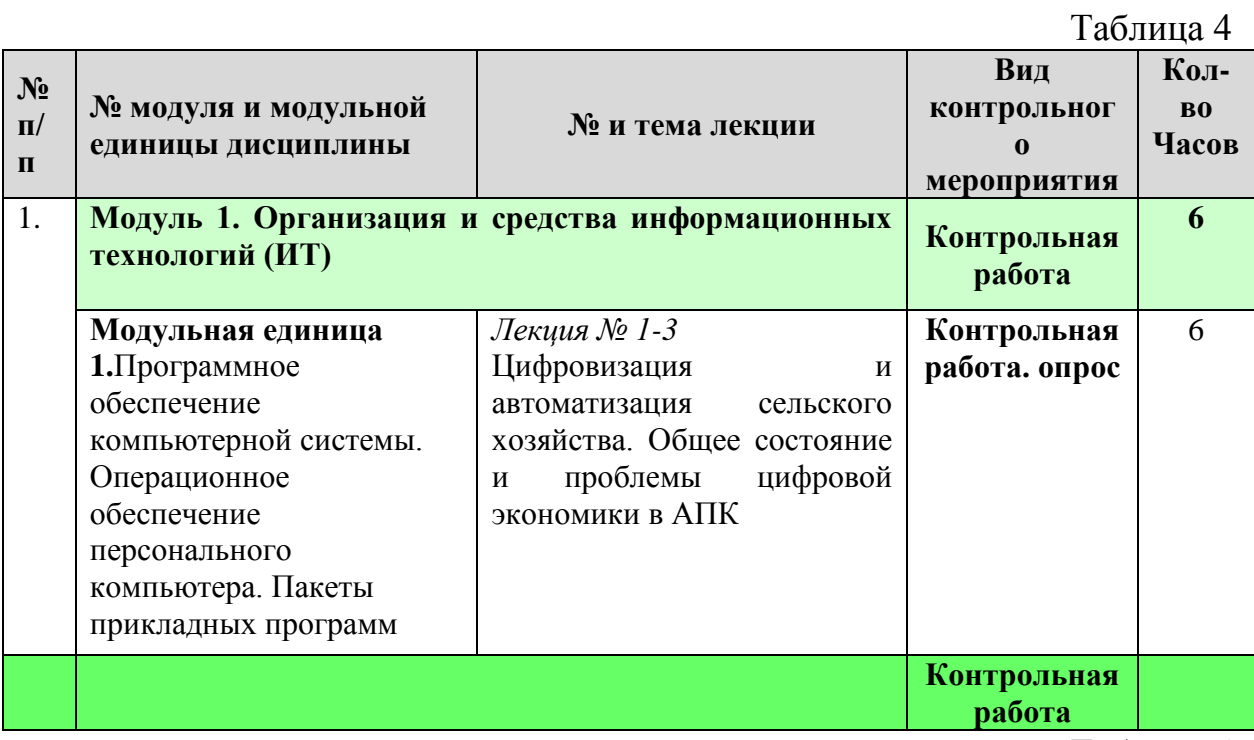

Таблица 5

# **Содержание занятий и контрольных мероприятий**

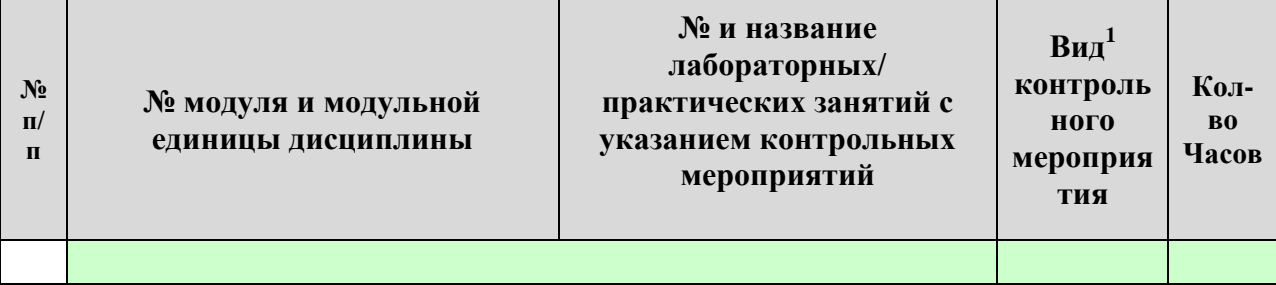

 $\overline{a}$ 

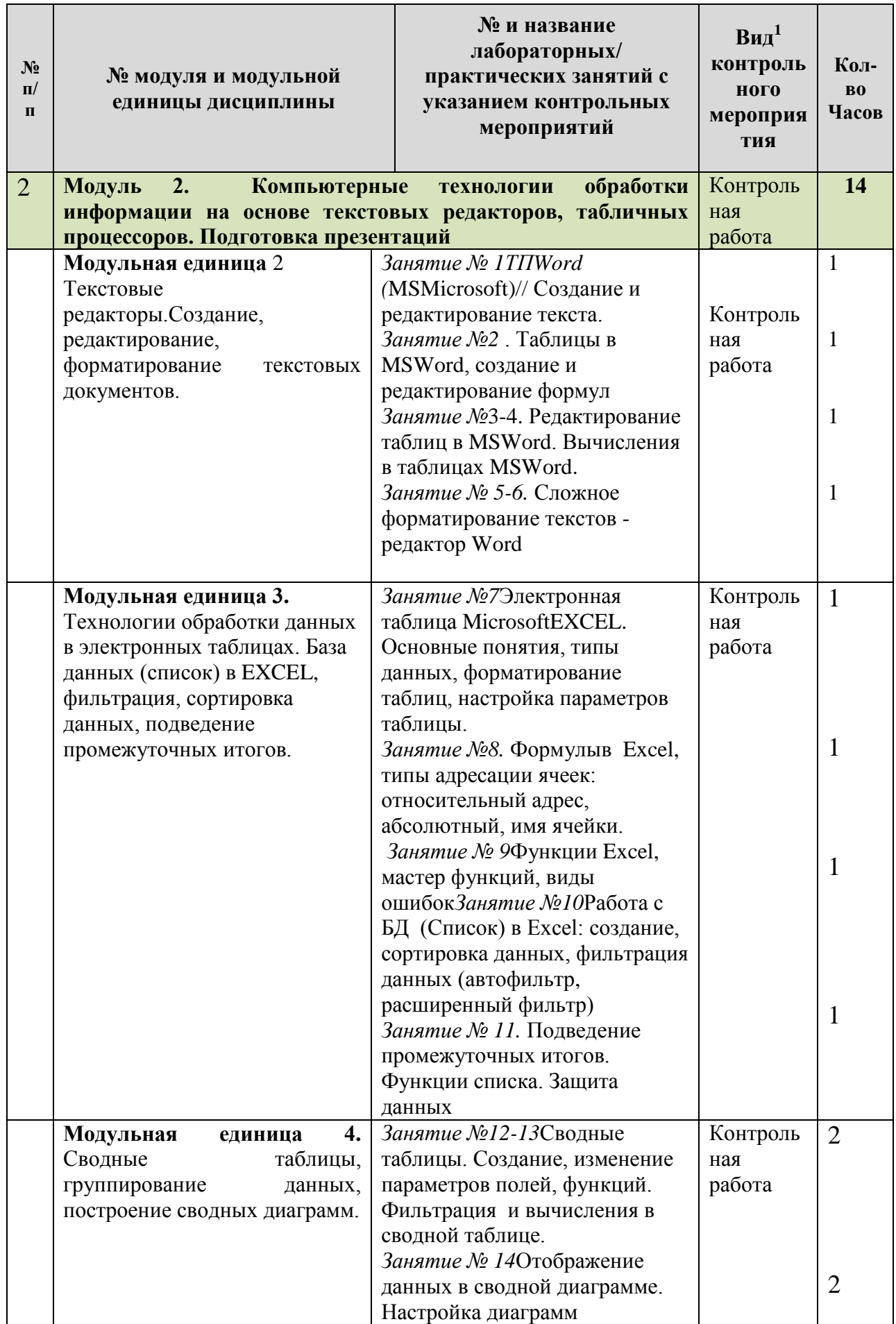

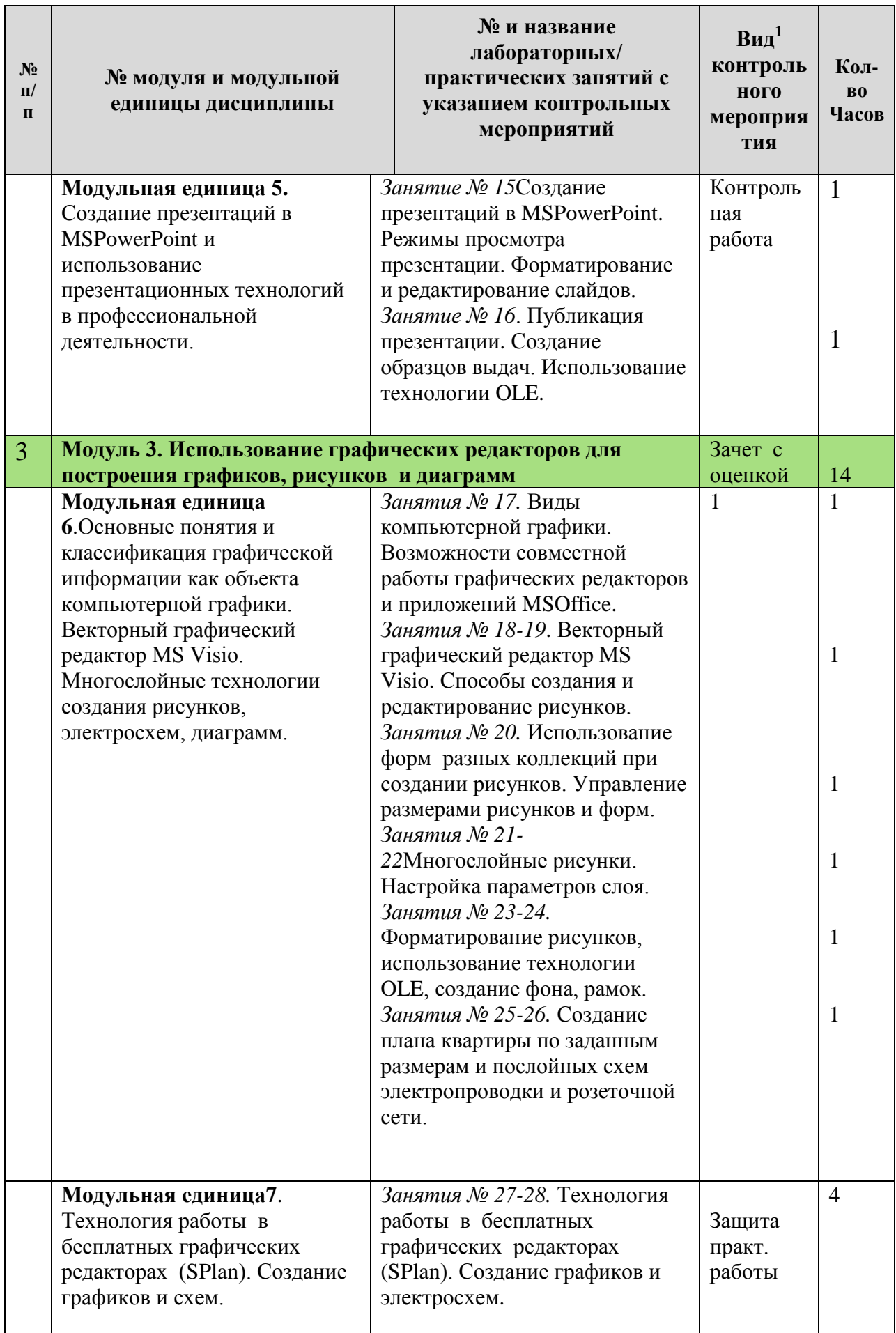

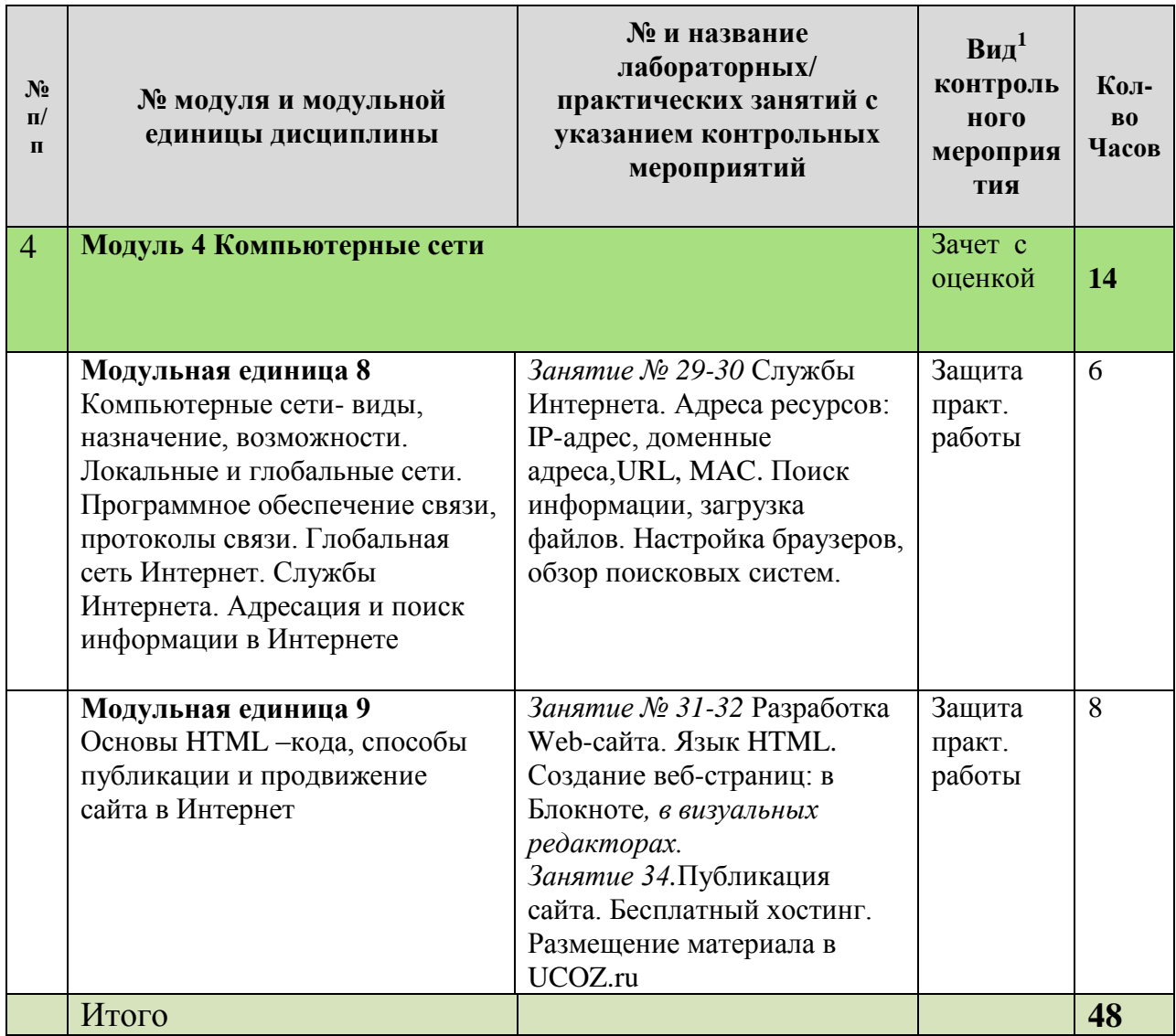

## <span id="page-9-0"></span>**4.5. Самостоятельное изучение разделов дисциплины и виды самоподготовки к текущему контролю знаний**

Самостоятельная работа студентов (СРС) организуется с целью развития навыков работы с учебной и научной литературой, а также для систематического изучения дисциплины. Рекомендуются следующие формы организации самостоятельной работы студентов: организация и использование электронного курса дисциплины размещенного на платформе LMS Moodle для СРС, самостоятельное изучение отдельных разделов дисциплины; подготовка к дискуссиям.

<span id="page-9-1"></span>4.5.1. Перечень вопросов для самостоятельного изучения и видов самоподготовки к текущему контролю знаний

Таблица 6

## **Перечень вопросов для самостоятельного изученияи видов самоподготовки к текущему контролю знаний**

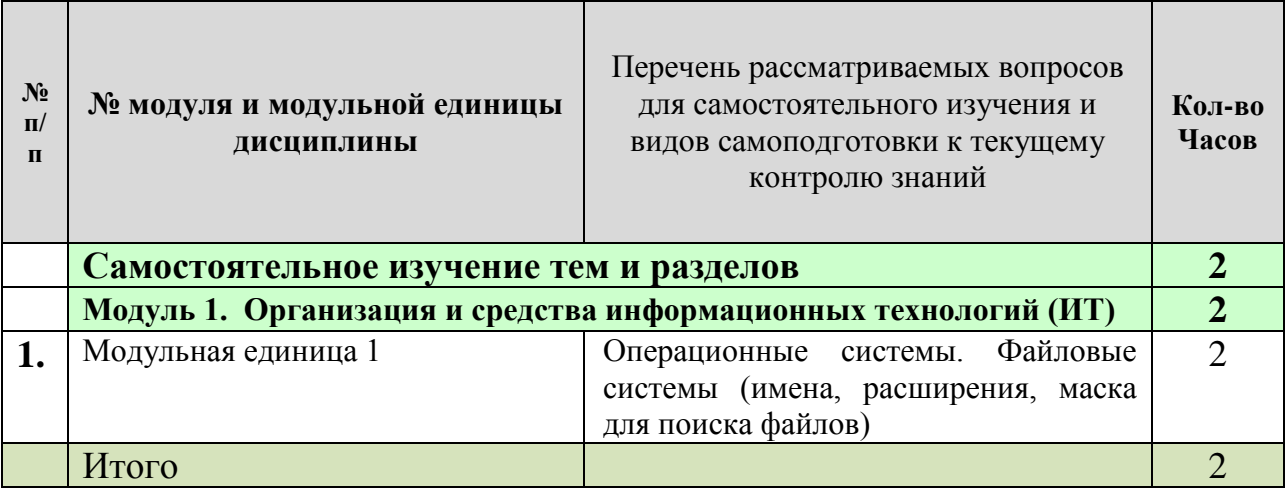

## **5. Взаимосвязь видов учебных занятий**

## Таблица 7

## <span id="page-10-0"></span>**Взаимосвязь компетенций с учебным материалом и контролем знаний студентов**

'n

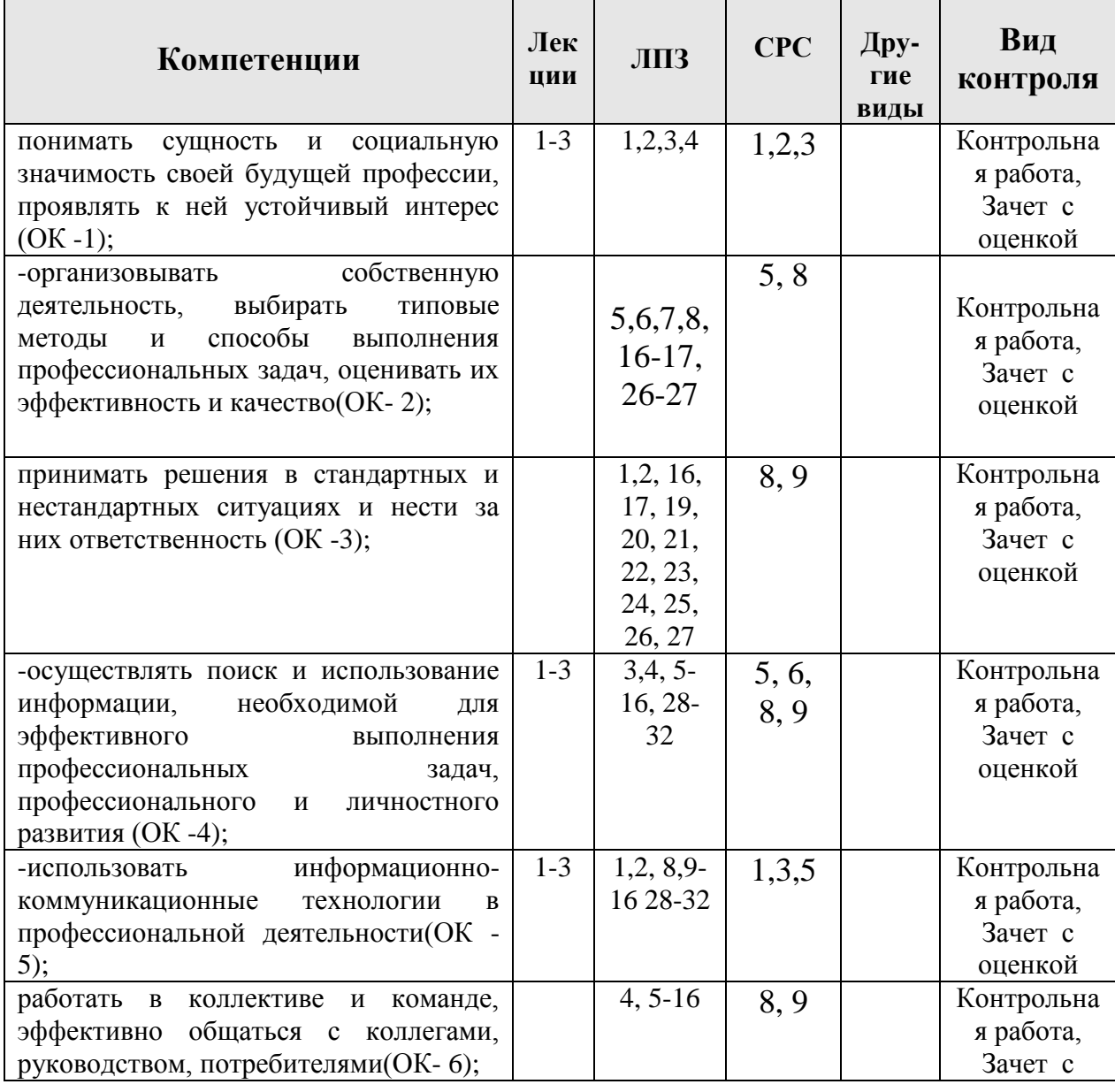

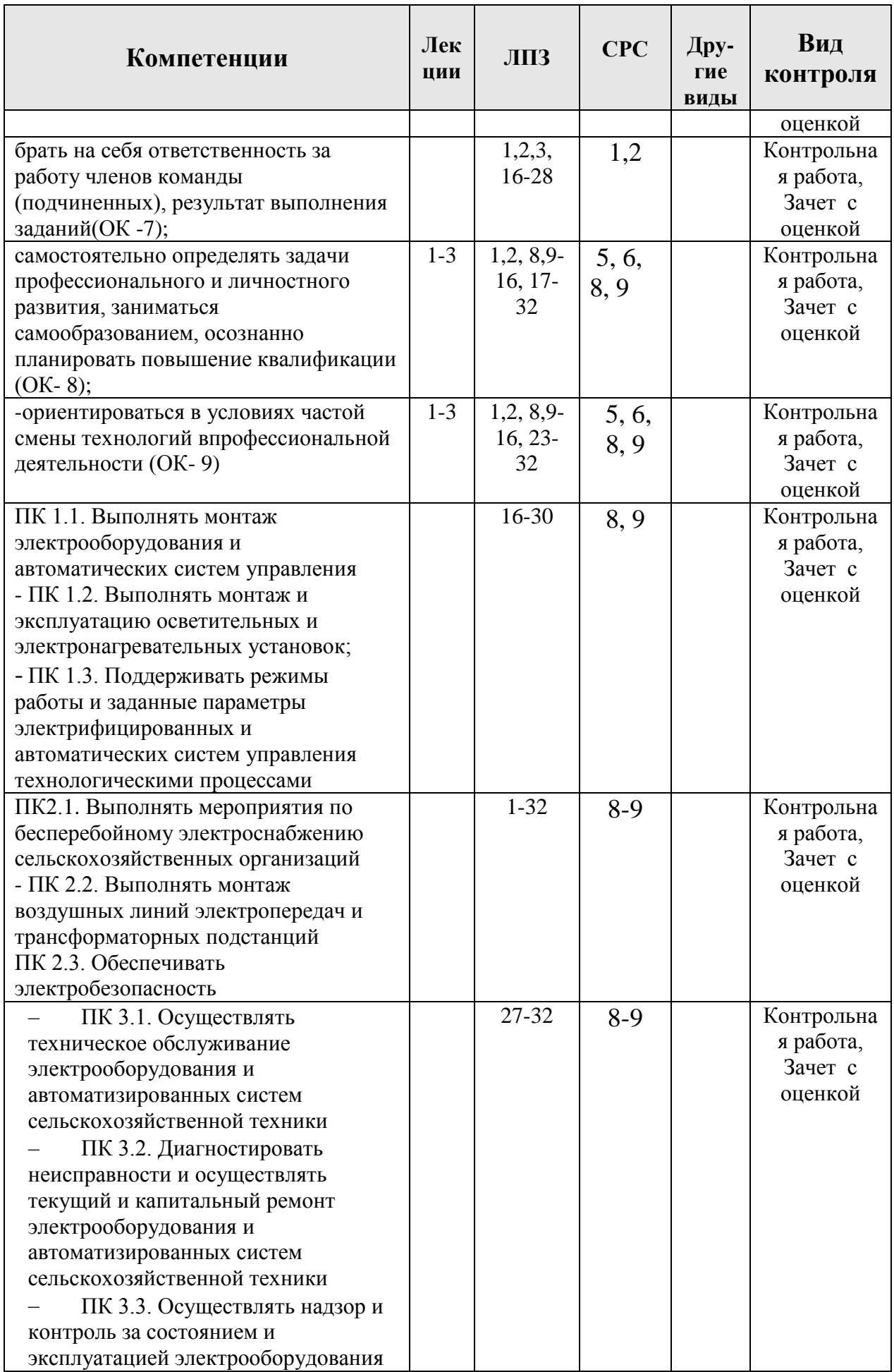

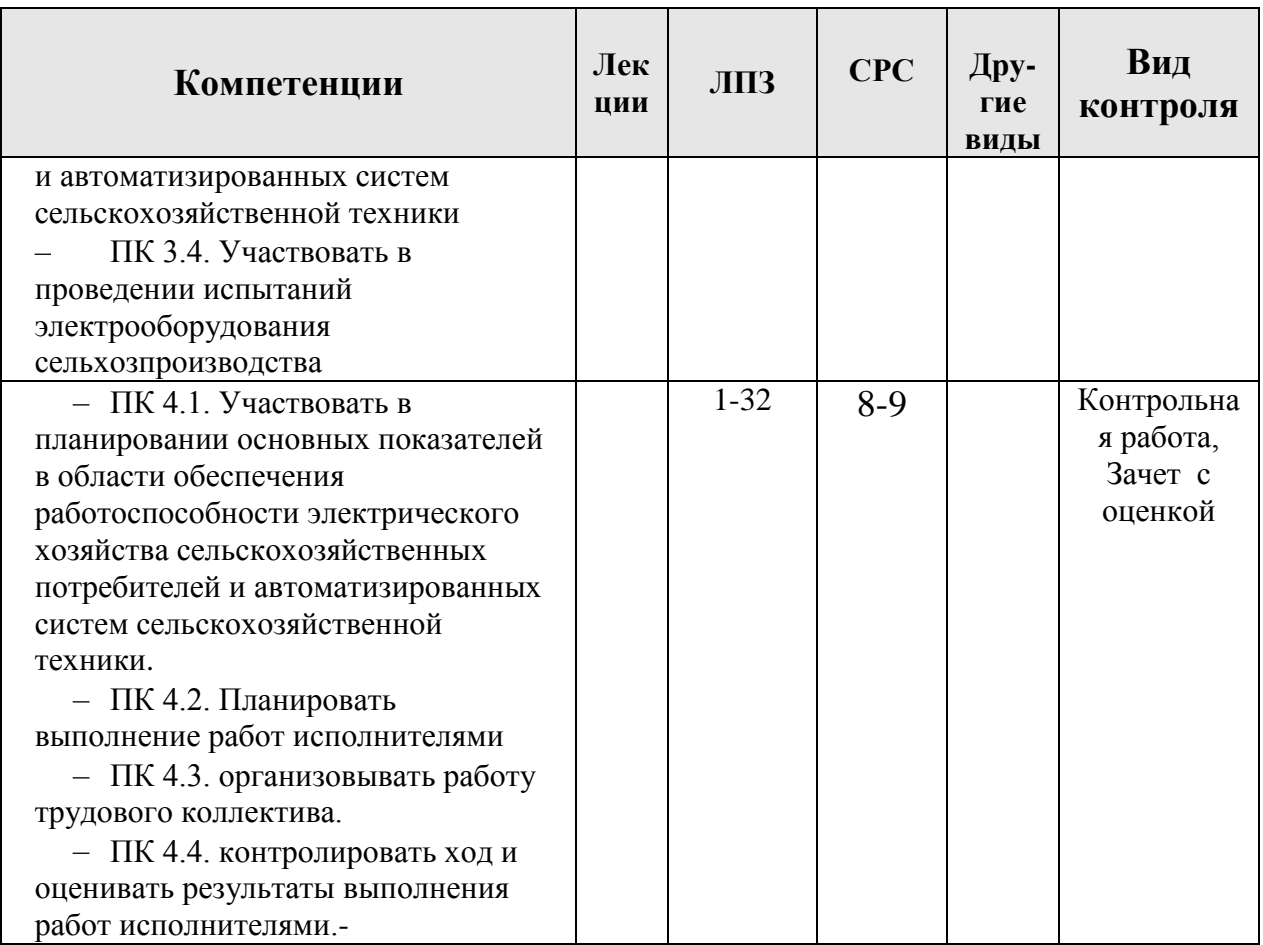

## **6. Учебно-методическое и информационное обеспечение дисциплины**

## <span id="page-12-1"></span><span id="page-12-0"></span>**6.1. Карта обеспеченности литературой (таблица 8).**

## <span id="page-12-2"></span>**6.2.Основная литература**

- 1. *Торадзе, Д. Л.* Информатика : учебное пособие для среднего профессионального образования / Д. Л. Торадзе. — Москва : Издательство Юрайт, 2022. — 158 с. URL: <https://urait.ru/bcode/496823>
- 2. Гаврилов, М. В. Информатика и информационные технологии : учебник для среднего профессионального образования / М. В. Гаврилов, В. А. Климов. — 4-е изд., перераб. и доп. — Москва : Издательство Юрайт, 2022. — 383 с.
- URL: <https://urait.ru/bcode/488708>

## <span id="page-12-3"></span>**6.3. Дополнительная литература**

- Информационные технологии в 2 т. Том 1 : учебник для среднего профессионального образования / В. В. Трофимов, О. П. Ильина, В. И. КИЯЕВ, Е. В. Трофимова ; под редакцией В. В. Трофимова. — Москва : Издательство Юрайт, 2022. — 238 с. URL: <https://urait.ru/bcode/490102>
- Информационные технологии в 2 т. Том 2 : учебник для среднего профессионального образования / В. В. Трофимов, О. П. Ильина, В. И. КИЯЕВ, Е. В. Трофимова ; под редакцией В. В. Трофимова. — Москва : Издательство Юрайт, 2022. — 390 с. URL: <https://urait.ru/bcode/490103>

## <span id="page-13-0"></span>**6.4. Методические указания, рекомендации и другие материалы к занятиям**

На практических занятиях (в соответствии с изучаемом разделом) выполняются упражнения, которые проводятся под руководством преподавателя. Упражнения могут выполняться индивидуально либо группами.

Шевцова Л.Н. Информационные технологии в профессиональной деятельности[методические указания]./Краснояр.гос. аграрн. универ-т. – Красноярск,  $2017 - 135$  c.

## <span id="page-13-1"></span>**6.5.** *Интернет-ресурсы, электронные библиотечные системы.***(далее – сеть «Интернет»)**

Электронная информационно-образовательная среда ФГБОУ ВО Красноярский ГАУ на платформе LMS Moodle – Режим доступа: <https://e.kgau.ru/>

 Научная библиотека Красноярский ГАУ – Режим доступа: <http://www.kgau.ru/new/biblioteka/>

 Научная электронная библиотека eLIBRARY.RU – Режим доступа: http:/[/elibrary.ru/](http://elibrary.ru/)

 Справочно-правовая система «Консультант Плюс» – Режим доступа: <http://www.consultant.ru/>

 Справочно-правовая система «Гарант» – Режим доступа: [http://www.garant.ru](http://www.garant.ru/)

 Электронно-библиотечная система «Лань» – Режим доступа: https://e.lanbook. com

 Электронная библиотечная система «Юрайт» – Режим [доступа:](file:///D:/Бронов/2022СПО/–%20Режим доступа: %20http:/www.biblio-online.ru/) [http://www.biblio-online.ru/](file:///D:/Бронов/2022СПО/–%20Режим доступа: %20http:/www.biblio-online.ru/)

 «Мегаэнциклопедия Кирилла и Мефодия», - Раздел «Техника / Компьютеры и Интернет» – Режим доступа: <https://megabook.ru/>

*Информационно - поисковые системы:*

- Google Режим доступа: http://www.google.com
- Yandex Режим доступа: http://www.yandex.ru
- Rambler Режим доступа: http://www.rambler.ru

## **6.6. Программное обеспечение**

- <span id="page-13-2"></span>1. MS OpenLicense Office Access 2007 [Лицензияа](http://www.kgau.ru/new/License/2009/MicrosoftOpenLicenseAccess_3.pdf)кадемическая №45965845
- 2. Windows Vista Business Russian Upgrade OpenLicense (Академическаялицензия №44937729 от 15.12.2008)
- 3. Office 2007 Russian OpenLicensePack (Академическая лицензия ФГБОУ ВО Красноярский ГАУ №44937729 от 15.12.2008)
- 4. Kaspersky Endpoint Security длябизнеса- Стандартный Russian Edition. 1000-1499 Node 2 year Ediucational License (Лицензия 17Е0-171204- 043145-330-825 с 12.04.2017 до 12.12.2019)
- 5. Программная система для обнаружения текстовых заимствований в учебных и научных работах – (Лицензионный договор №158 от 03.04.2019 «Антиплагиат ВУЗ»)
- 6. Справочная правовая система «Консультант+» (Договор сотрудничества от 2019 года)
- 7. Справочная правовая система «Гарант» Учебная лицензия
- 8. Moodle 3.5.6a (система дистанционного образования) Бесплатно распространяемое ПО
- 9. Библиотечная система «Ирбис 64» (web версия) Договор сотрудничества от 2019 года
- 10. Офисный пакет LibreOffice 6.2.1 Бесплатно распространяемое ПО
- 11. Kaspersky Endpoint Security длябизнеса- Стандартный Russian Edition. 1000-1499 Node 2 year Ediucational License [Лицензия](http://www.kgau.ru/new/License/2013/kaspersky.pdf) 17Е0-171204- 043145-330-825
- 12. Программное обеспечение для решения прикладных задач информатики: Xmind, Ramus Educational (Свободно распространяемое ПО (GPL)).
- 13.SPlan Бесплатно распространяемое ПО

## **7. Критерии оценки знаний, умений, навыков и заявленных компетенций**

<span id="page-14-0"></span>Оценка знаний, умений, навыков и заявленных компетенций студентов проводится с использованием рейтинговой системы. Для получения Дифференцированного зачета студенту необходимо набрать 200 баллов (100 баллов -1 семестр; 100 баллов – 2 семестр), в том числе по модулям:

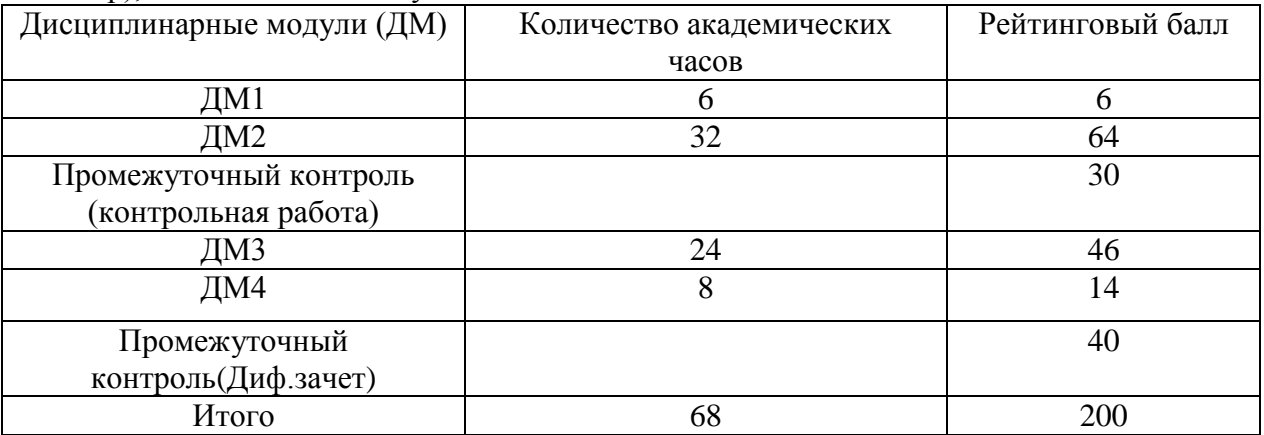

**Текущая аттестация** студентов проводится в дискретные временные интервалы по дисциплине в следующих формах:

- выполнение практических работ;

- защита практических работ.

**Оценивание студентов** производится в дискретные временные интервалы преподавателем(ями), ведущими лабораторно-практические занятия по дисциплине по следующим позициям: посещение лекции -1 балл, выполнение практических работ – 2 балла за каждое занятие в 1 семестре и 1 балл во 2-ом семестре; защита практических работ по модулям –22 балла за ДМ3 и 6 баллов за ДМ4. Общий рейтинг-план дисциплины приведен ниже:

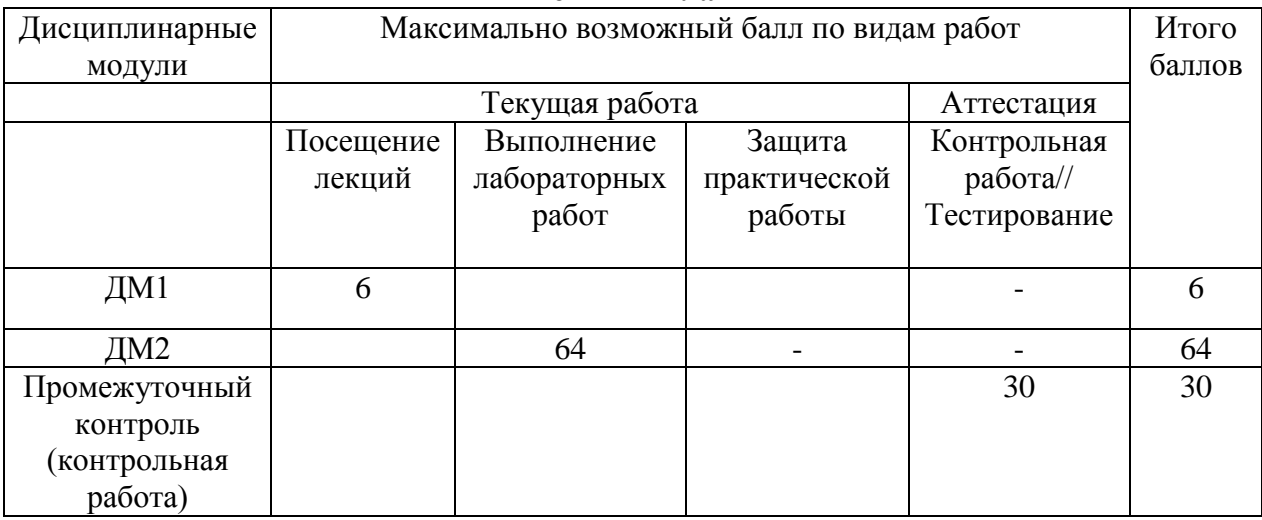

## **Рейтинг-план**

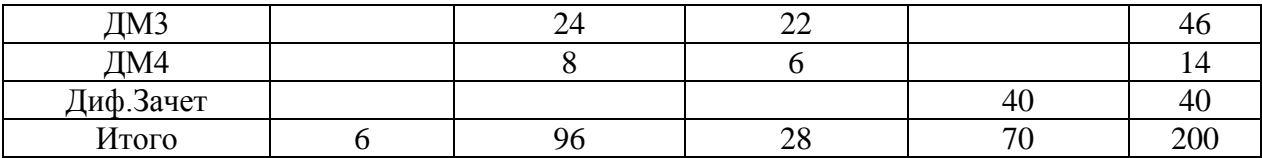

Обязательными видами текущей аттестации является выполнение всех лабораторнопрактических заданий.

## **Критерии оценивания контрольной работы:**

.

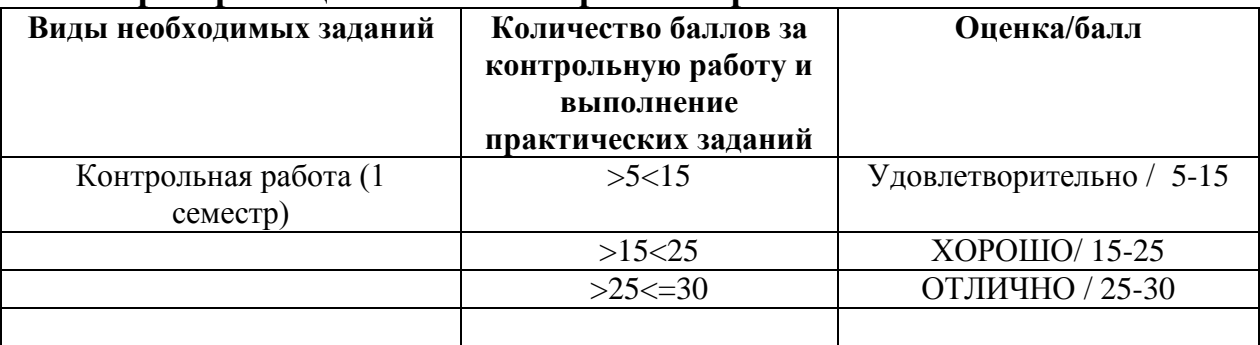

*Промежуточный контроль* по результатам 2 семестра по дисциплине проходит в форме Дифференцированного *зачета*(тестирование).

Для допуска к промежуточному контролю (Диф.зачет) студенту необходимо набрать по итогам текущей аттестации 70-100 баллов в 1-ом семестре и 40-60 баллов во 2-ом семестре.

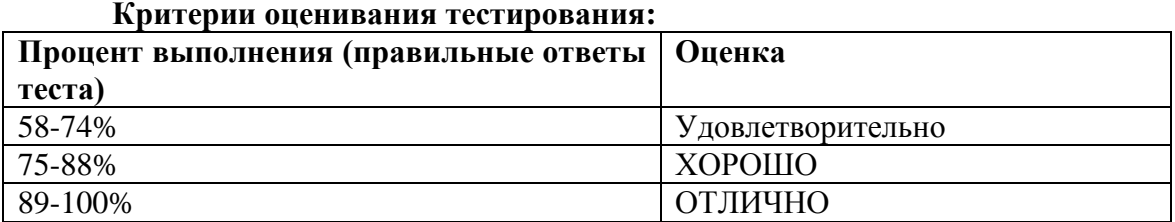

**Итоговая сумма**баллов складывается из баллов за 1 семестр и баллов, полученных на Диф.зачете (с оценкой) и выводится итоговая оценка по следующим критериям:

160 -172 балла – удовлетворительно;

173 -186 баллов – хорошо;

187- 200 баллов – отлично.

Согласно «Графика ликвидации академических задолженностей» [\(http://www.kgau.ru/new/news/news/2017/grafik\\_lz.pdf\)](http://www.kgau.ru/new/news/news/2017/grafik_lz.pdf) студентам, имеющим академическую задолженность по дисциплине, дается возможность ликвидировать (отработать) текущие задолженности.

Минимальные требования для ликвидации текущих задолженностей: обязательное выполнение всех практических работ и компьютерное тестирование по темам пропущенных занятий с использованием электронного обучающего курса по дисциплине «Информационные технологии в профессиональной деятельности» (на платформе LMS Moodle)/, Режим доступа[:https://e.kgau.ru/](https://e.kgau.ru/)

#### **8. Материально – техническое обеспечение дисциплины**

<span id="page-16-0"></span>Для проведения всех видов занятий необходимо презентационное оборудование (мультимедийный проектор, ноутбук, экран) – 1 комплект.

Для проведения практических занятий необходимо наличие компьютерных классов оборудованных современной вычислительной техникой из расчета одно рабочее место на одного обучаемого.

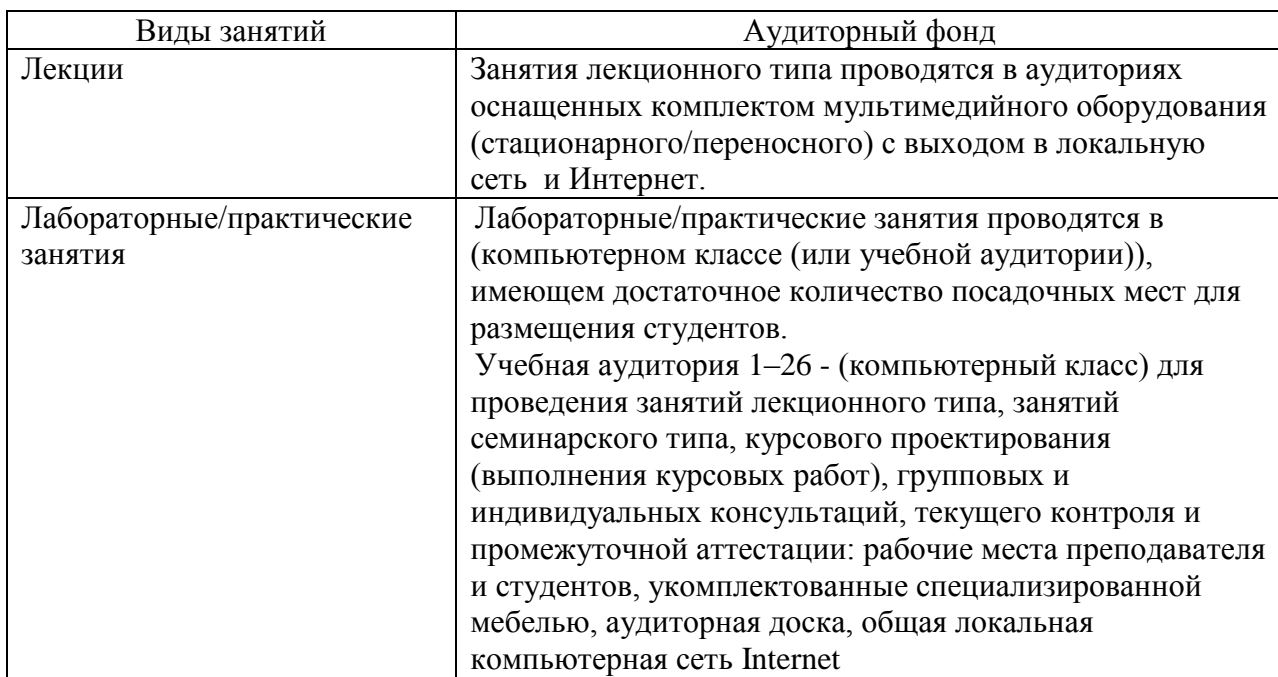

В целях сохранения результатов работы желательно, чтобы студенты имели при себе носители информации, например, flash-накопители.

#### <span id="page-16-1"></span>**9. Методические рекомендации для обучающихся по освоению дисциплины**

#### **9.1. Методические указания по дисциплине для обучающихся**

<span id="page-16-2"></span>Важным условием успешного освоения дисциплины является создание системы правильной организации труда, позволяющей распределить учебную нагрузку равномерно в соответствии с графиком образовательного процесса.

В ходе лекционных занятий необходимо вести конспектирование учебного материала, обращать внимание на категории, формулировки, раскрывающие содержание тех или иных явлений и процессов, научные выводы и практические рекомендации. Желательно оставить в рабочих конспектах поля, на которых делать пометки из рекомендованной литературы, дополняющие материал прослушанной лекции, а также подчеркивающие особую важность тех или иных теоретических положений.

Необходимо задавать преподавателю уточняющие вопросы с целью уяснения теоретических положений, разрешения спорных ситуаций. Целесообразно дорабатывать свой конспект лекции, делая в нем соответствующие записи из литературы, рекомендованной преподавателем и предусмотренной учебной программой.

Все задания к практическим занятиям, а также задания, вынесенные на самостоятельную работу, рекомендуется выполнять непосредственно после соответствующей темы лекционного курса, что способствует лучшему усвоению материала, позволяет своевременно выявить и устранить «пробелы» в знаниях, систематизировать ранее пройденный материал, на его основе приступить к овладению новыми знаниями и навыками.

При подготовке к промежуточной аттестации целесообразно:

- внимательно изучить перечень вопросов и определить, в каких источниках  $\equiv$  . находятся сведения, необходимые для ответа на них;
- внимательно прочитать рекомендованную литературу;
- $\equiv$ составить краткие конспекты ответов (планы ответов).

На изучение дисциплины отводятся два семестра. Итоговая отчетность по дисциплине в первом семестре контрольная работа, во втором – зачет с оценкой.

## <span id="page-17-0"></span>**9.2. Методические указания по дисциплине для инвалидов и лиц с ограниченными возможностями здоровья**

В целях освоения учебной программы дисциплины инвалидами и лицами с ограниченными возможностями здоровья обеспечивается:

1. Для инвалидов и лиц с ограниченными возможностями здоровья по зрению:

1.1. размещение в доступных для обучающихся местах и в адаптированной форме справочной информации о расписании учебных занятий;

1.2. выпуск альтернативных форматов методических материалов (крупный шрифт или аудиофайлы);

2. Для инвалидов и лиц с ограниченными возможностями здоровья по слуху:

Методические указания на сайте КрасГАУ: Шевцова Л.Н. Информационные

технологии в профессиональной деятельности:[методические указания]

Краснояр.гос. аграрн. универ-т. – Красноярск, 2017 – 135с.

3. Для инвалидов и лиц с ограниченными возможностями здоровья, имеющих нарушения опорно-двигательного аппарата:

3.1. возможность беспрепятственного доступа обучающихся в учебные помещения, туалетные комнаты и другие помещения института, а также пребывание в указанных помещениях.

Образование обучающихся с ограниченными возможностями здоровья может быть организовано как совместно с другими обучающимися, так и в отдельных группах или в отдельных организациях.

Перечень учебно-методического обеспечения самостоятельной работы обучающихся по дисциплине.

Учебно-методические материалы для самостоятельной работы обучающихся из числа инвалидов и лиц с ограниченными возможностями здоровья предоставляются водной из форм, адаптированных к ограничениям их здоровья и восприятия информации.

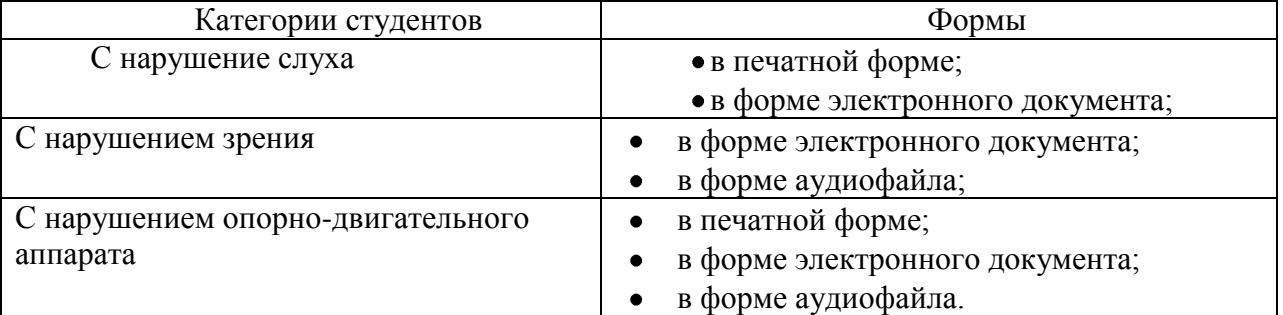

В освоении дисциплины инвалидами и лицами с ограниченными возможностями здоровья большое значение имеет индивидуальная работа (консультация). Индивидуальные консультации по предмету являются важным фактором, способствующим индивидуализации обучения и установлению воспитательного контакта между преподавателем и обучающимся инвалидом или обучающимся с ограниченными возможностями здоровья.